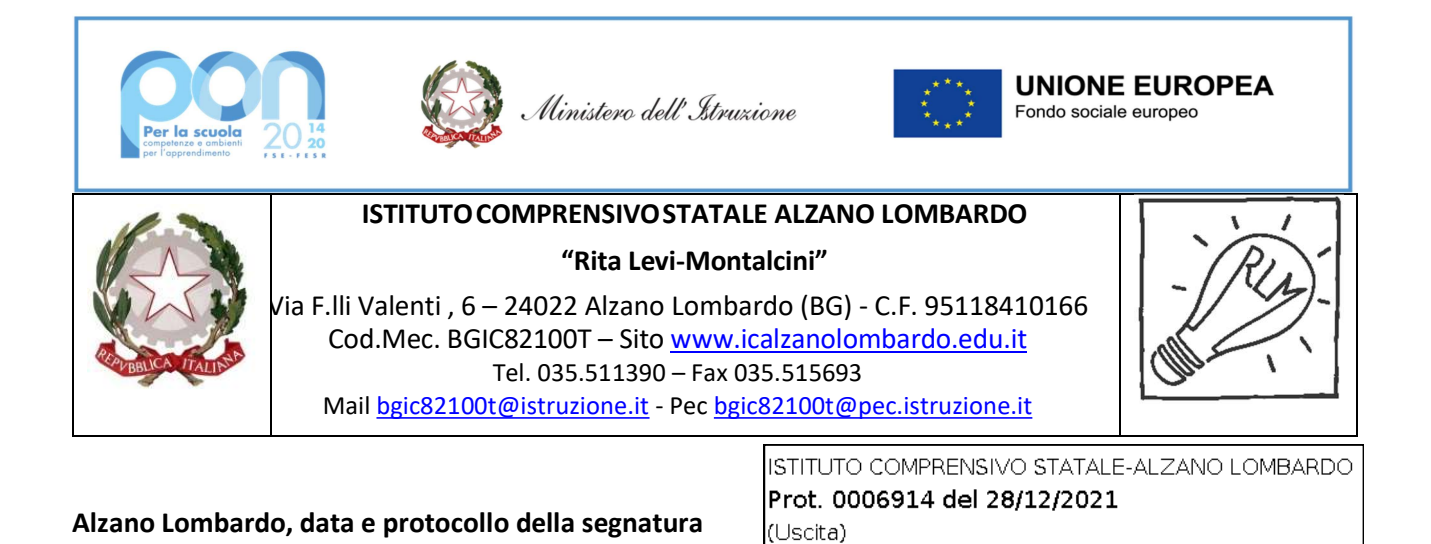

### OGGETTO: Capitolato tecnico RDO

Fondi Strutturali Europei – Programma Operativo Nazionale "Per la scuola, competenze e ambienti per l'apprendimento" 2014-2020 - Fondo europeo di sviluppo regionale (FESR) – REACT EU Asse V - Priorità d'investimento: 13i - (FESR) "Promuovere il superamento degli effetti della crisi nel contesto della pandemia di COVID-19 e delle sue conseguenze sociali e preparare una ripresa verde, digitale e resiliente dell'economia" – Obiettivo specifico 13.1: Facilitare una ripresa verde, digitale e resiliente dell'economia -Azione 13.1.2 – Avviso 28966 del 6/9/2021 "Digital board: trasformazione digitale nella didattica e nell'organizzazione"

#### CUP: E31B21004240001

### CIG: 90427877E5

- Vista la Nota del Ministero dell'Istruzione prot. AOODGEFID 0042550 del 02/11/2021 Fondi Strutturali Europei – Programma Operativo Nazionale "Per la scuola, competenze e ambienti per l'apprendimento" 2014-2020. Asse II - Infrastrutture per l'istruzione – Fondo Europeo di Sviluppo Regionale (FESR) – REACT EU. Asse V – Priorità d'investimento: 13i – (FESR) "Promuovere il superamento degli effetti della crisi nel contesto della pandemia di COVID-19 e delle sue conseguenze sociali e preparare una ripresa verde, digitale e resiliente dell'economia" – Obiettivo specifico 13.1: Facilitare una ripresa verde, digitale e resiliente dell'economia - Azione 13.1.2 "Digital Board: trasformazione digitale nella didattica e nell'organizzazione"– Avviso pubblico prot.n. 28966 del 06 settembre 2021 per la trasformazione digitale nella didattica e nell'organizzazione. Autorizzazione progetto.
- Visto che l'Istituto Comprensivo "Rita Levi Montalcini" di Alzano Lombardo è autorizzato ad attuare il progetto

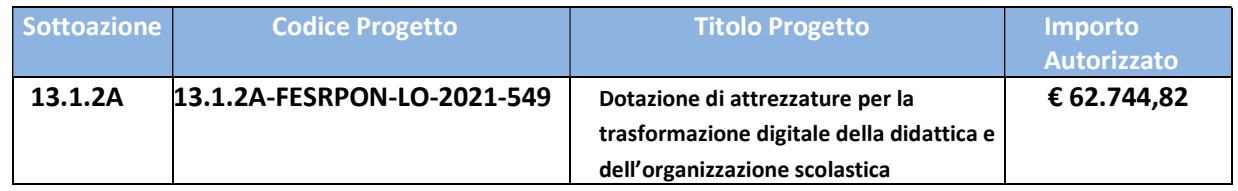

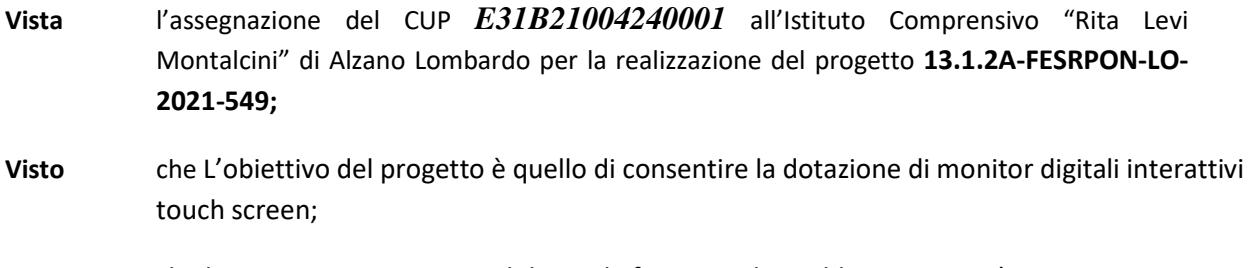

Preso atto che la somma massima erogabile per la fornitura dei suddetti monitor è € 58.520,00 IVA inclusa.

# Quantità e specifiche dei prodotti e dei servizi richiesti

## N. 28 Monitor Newline 75".

#### Scheda tecnica dettagliata del monitor Newline 75" mod. TT-7519RS+.

Non verranno prese in considerazione offerte con altri prodotti perché, per continuità didattica, gli insegnanti hanno sperimentato in modo positivo l'utilizzo dell'hardware e del software abbinato e sul quale hanno prodotto una cospicua quantità di lezioni.

### N. 28 Monitor interattivi Newline TT-7519RS+

- Dimensioni Superfice attiva attiva 75", formato 16:9
- Risoluzione 4K (3840 x 2160 Pixel)
- Profondità colore 75": 10bit (1,07 miliardi colori)
- Luminosità 370 cd/m2
- Rapporto di Contrasto (dinamico) 4000:1
- Tempo di risposta 8ms
- Angolo di visione 178°
- Durata minima pannello 50.000 h
- Certificazione Energy Star, Efficienza energetica A+
- Sensore protezione termica automatica
- Audio, Speaker 15Wx2

#### Touch

- Vetro antiriflesso e anti-impronta digitale, grado di durezza 7H
- Touch screen infrarossi integrato al display Non sono accettate altre tecnologie touch. Non sono accettabili cornici interattive (overlay) o altre tecnologie Touch come IR ottica o con videocamere.
- 20 tocchi multi-touch (win), 10 tocchi multi-touch (Android)
- Strumenti di interazione e scrittura: Penna, dito, mano
- Sono comprese 2 penne con supporto magnetico per il monitor. Non sono accettate penne elettroniche.
- Object recognition, il monitor supporta il riconoscimento di oggetti, in grado di differenziare dito, penna e palmo della mano e reagire come pennarello, penna sottile o gomma
- Monitor touch compatibile con Windows Ink, Office 365/2019, Microsoft Whiteboard

Sistema incorporato Monitor

- Android versione 8.0, con processore ARM v8 quad core (A73x 2 + A53 x2), 3gb Ram, 48 gb Rom. Doppia interfaccia utente personalizzabile, Comprensiva di SW:
	- Cast (app Android monitor e lic. per Sw Pc Windows)

soluzione di condivisione dello schermo wireless multipiattaforma,

windows/Mac/iOS/Android/Chrome, per presentare e condividere contenuti in modalità wireless da qualsiasi dispositivo con un solo clic, Connessione tramite l'app, AirPlay, Miracast o il supporto per il browser utilizzato. Collaborazione bidirezionale mentre si controlla e annota dal display o dal dispositivo. Connessione in sicurezza mediante codice e crittografia end-to-end.

- Broadcast (app Android monitor e lic. per Sw Pc Windows)

Soluzione SW di condivisione dello schermo wireless in tempo reale dal display, connette i dispositivi fino a 200 partecipanti presenti in aula o sala riunioni o da qualsiasi luogo connesso in rete.

- Display management

Soluzione SW per configurare da remoto le impostazioni di visualizzazione, gestire e distribuire facilmente app, video o immagini salvaschermo, trasmettere messaggi o avvisi, controllare i display interattivi installati.

- Whiteboard
- Mail
- **Browser**
- Altre App installate: Gestione File, Office suite, Keyboard, Calcolatrice, Calendario, clock, music.
- WiFi con dongle incluso, 802.11 a/b/g/n/ac (2,4 Ghz/5Ghz)
- Dynamic USB
- OPS PC opzionale
- Ingressi/uscite
	- **Frontali**

HDMI 1.4 (4K@30Hz) x 1, USB (Touch) x 1, USB 2.0 (Dynamic) x 2, MIC (jack 3.5mm) x 1 Posteriori (laterali) Audio/video input

HDMI 2.0 (4K@60Hz) x 2, DP1.2 (4K@60Hz) x 1, VGA (1920x1080@60Hz) x 1 + PC Audio x 1, USB (Touch) x 4

Posteriori (laterali) Audio/video output

HDMI out (Support 4k@60Hz, 1920x1080@60Hz, 720x480@60Hz) x 1, Line Out x 1, SPDIF out x 1 Altri ingressi/uscite

USB 2.0 (Dynamic) x 1, USB 3.0 (Dynamic) x 1, USB 2.0 (Embedded) x 1, RS232 x 1, RJ45 x 2 (in/Out), OPS Slots (4K@60Hz) x 1, DC 5V-2A out x 1

- SW per Windows di annotazione sopra lo schermo, con la possibilità di includere foto, video, testo anche direttamente nella schermata dedicata, salvare, esportare o inviare per e-mail le diapositive con un solo pulsante al termine della presentazione.
- SW per Windows interattivo per insegnanti ed educatori, intuitivo e facile da usare, realizzato per migliorare l'apprendimento in qualsiasi materia. Accesso multiutente con salvataggio delle impostazioni, configurazione personalizzata degli strumenti, sia in modalità di progettazione che di presentazione, Barra degli strumenti configurabile.

#### Editing avanzato degli oggetti:

trasparenza, dimensioni, proporzioni, rotazione, posizione, riflessione etc. Creazione di template e sfondi personalizzati, Possibilità di una selezione di griglie, pagine a righe, carta personale e sfondi.

Strumenti modificabili per migliorare l'apprendimento interattivo quotidiano, direttamente sul tuo documento o sullo sfondo di tua scelta:

per la matematica, editor funzioni matematiche, geometria, forme 2D e 3D vettoriali, strumenti di disegno come compasso, goniometro, squadre, righello etc., fisica (libreria strumenti interattivi), chimica (riconoscimento formule, libreria strumenti interattivi), Inglese (trascrizione fonetica di parole e frasi), riconoscimento multilingue scrittura, forme geometriche, formule matematiche, formule chimiche.

Strumenti 3D, calcolatrice integrata, righelli, goniometri, bussole.

Varietà di penne intelligenti per una maggiore produttività. La penna intelligente riconosce la tua calligrafia e parole e forme. La penna gesto ti consente di spostarti avanti e indietro tra le pagine con un semplice gesto.

Importa e modifica file, inserimento foto e video, screenshot. Possibilità di lavorare sullo screenshot mentre il video continua a essere riprodotto.

Classe online per la Formazione e Didattica a Distanza con possibilità di lavoro collaborativo e comunicazione

Esportazione della lezione in formato PowerPoint (.ppt), Acrobat PDF (.pdf), HTML (.html), Word (.doc), Excel (.xls), Immagine (.jpg), BECTA CFF (.iwb)

Importazione lezioni e documenti in formato Microsoft PowerPoint (\*.ppt, \*pptx) e BECTA CFF (.iwb), lezioni e file immagine (.bmp, .emf, .gif, .jpg, .png, .tif, .wmf, .iwb), file video (.asf, .avi, .divx, .flv, .m1v, .m2v, .m4u, .mov), file audio (.aif, .aiff, . au, .m4a, .mid, .midi, .mp2, .mp3), file flash (.swf) Funzione di drag&drop per l'importazione di file esterni.

Registratore multimediale per salvare la lezione (audio e video) come file multimediale. Integrazione con periferiche di acquisizione immagine di terze parti (visualizzatore / document camera, scanner, webcam etc.)

- Peso Monitor non superiore a 56 Kg
- Staffe per montaggio a parete
- Installazione e collaudo
- Garanzia 3 anni On Site, gestita in Italia

## Condizioni generali della fornitura

All'atto della fornitura l'aggiudicatario si impegna a garantire un sistema "chiavi in mano" stabile e funzionante attraverso tutte le procedure necessarie.

Il prezzo deve prevedere l'installazione dei monitor interattivi comprensivo di imballaggio, trasporto, facchinaggio, consegna al piano, posa in opera, configurazione di tutte le attrezzature, asporto degli imballaggi, entro la data indicata in RDO, nelle scuole primarie e secondaria dell'istituto comprensivo di Alzano Lombardo ubicate ai seguenti indirizzi:

- 1. SCUOLA SECONDARIA DI PRIMO GRADO "G. d'ALZANO" Via F.lli Valenti, 6 Alzano Lombardo Cod. Meccanografico BGMM82101V;
- 2. SCUOLA SECONDARIA DI PRIMO GRADO "GIORGIO PAGLIA" Via Europa, 90 Nese di Alzano Lombardo Cod. Meccanografico BGMM82101V-1;
- 3. SCUOLA PRIMARIA "DON ERNESTO ADAMI" Via Mons. Piazzoli, 5 Alzano Sopra di Alzano Lombardo Cod. Meccanografico BGEE82821032;

## 4. SCUOLA PRIMARIA "LUIGI NORIS" – Via Roma 19 – Alzano Lombardo Cod. Meccanografico BGEE82101X

## 5. SCUOLA PRIMARIA "ANTONIO TIRABOSCHI" – Via Europa, 64 – Nese di Alzano Lombardo Cod. Meccanografico BGEE821021;

Il lavoro deve essere realizzato a regola d'arte in materia di sicurezza sul posto di lavoro ed in conformità alle norme C.E.I. 74-2, recepite dall'Unione Europea e dovrà ottemperare alle disposizioni descritte dalla circolare n. 71911/10.02.96 del 22 febbraio 1991 ed ai punti a-b-c dell'allegato VII del D. Lgs. N. 19.09.94.

#### Manutenzione e assistenza

La garanzia delle attrezzature deve essere quella indicata in ogni singola voce del capitolato e decorre dalla data di collaudo positivo.

Assistenza e manutenzione decorrono dalla data di collaudo positivo della fornitura e con intervento in loco della durata di 36 (trentasei) mesi.

I numeri telefonici e di fax dei centri di manutenzione e assistenza devono essere numeri Verdi gratuiti per il chiamante o, in alternativa, numero/i telefonico/i di rete fissa. Non sono ammessi, pertanto, numeri telefonici del tipo 199.xxx.xxx. Il servizio dovrà essere attivo nei giorni lavorativi.

> Dr. Massimiliano Martin Firma autografa sostituita a mezzo stampa, ai sensi dell'art. 3, comma 2 del D. Lgs. n. 39/1993